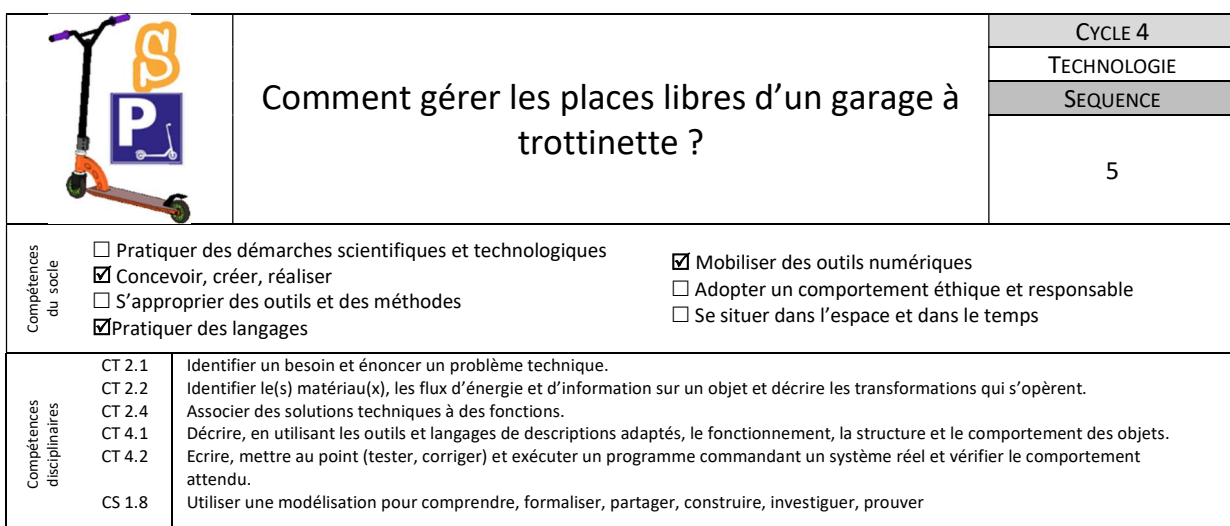

On envisage de simuler le fonctionnement d'un garage à trottinettes comportant 3 places. Chaque place est gérée individuellement. On a besoin de connaître à chaque instant si une place est libre ou occupée, le nombre de places libres dans le garage à trottinettes.

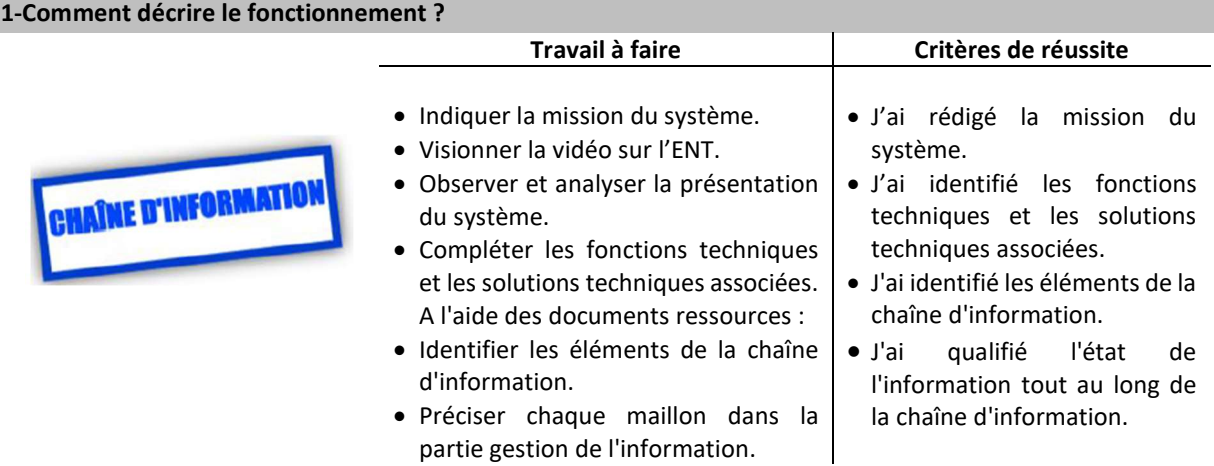

Ressources : Document « Exemples de fonctions et solutions technique.pdf », « Exemple de description de système.pdf »

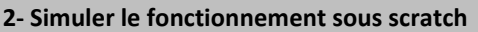

On souhaite maintenant simuler la gestion du nombre de places disponibles avec le logiciel scratch.

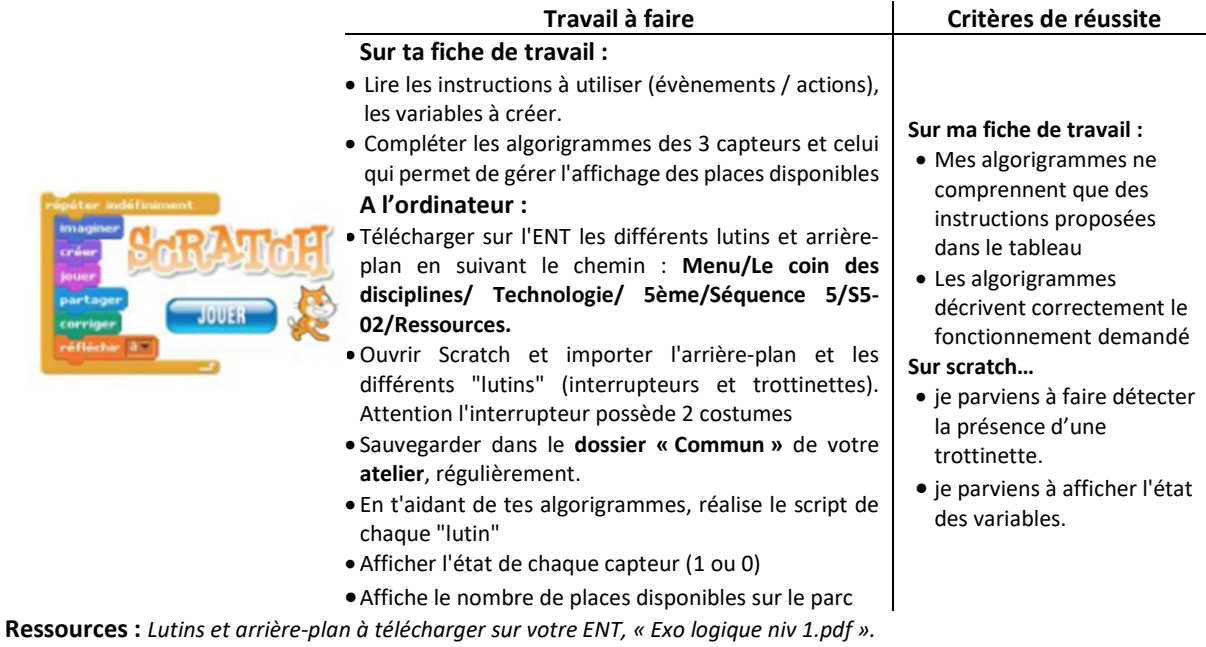